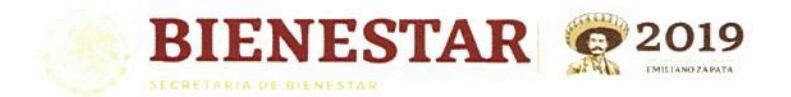

## FICHA DE CONTROL VIDEOCONFERENCIA "CAPACITACIÓN MIDS 2019"

Delegación: San Luis Potosi

echa: 31 de octubre de 2019

ugar: Calzada Fray Diego de la Magdalena S/N Col. Saucito C.P. 78100 San Luis Potosi, S.L.P.

lora: 11:00

lúmero de asistentes:

Iombre de los facilitadores:

## **NOMBRE Y CARGO DE ASISTENTES**

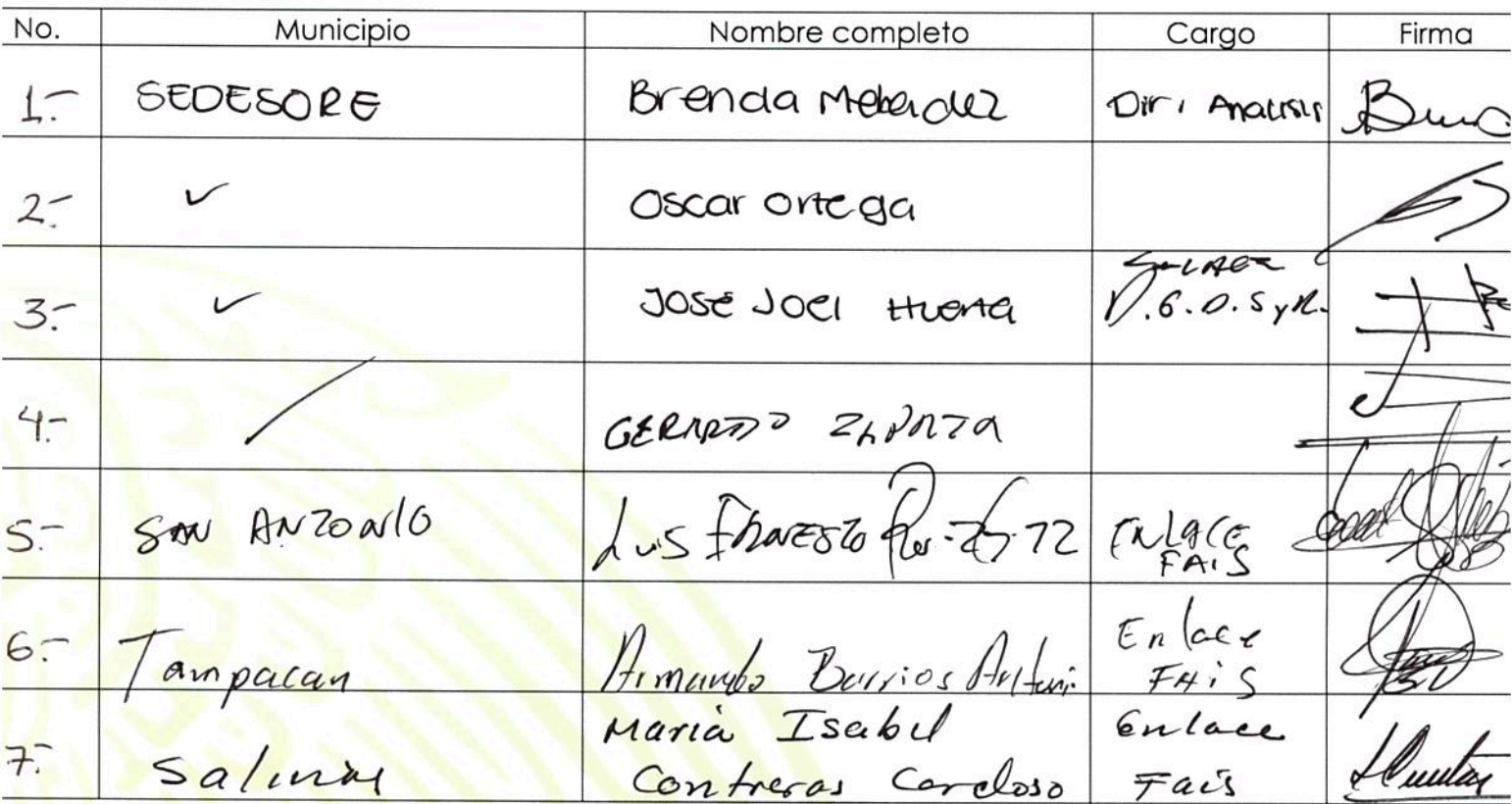

Paseo la Reforma 116, piso 5 Col Centro, CP 06020 de Cuauhtér Ciudad de 01(55) 5328 5000 www.gob.mx/bienestar México

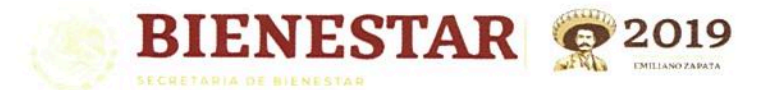

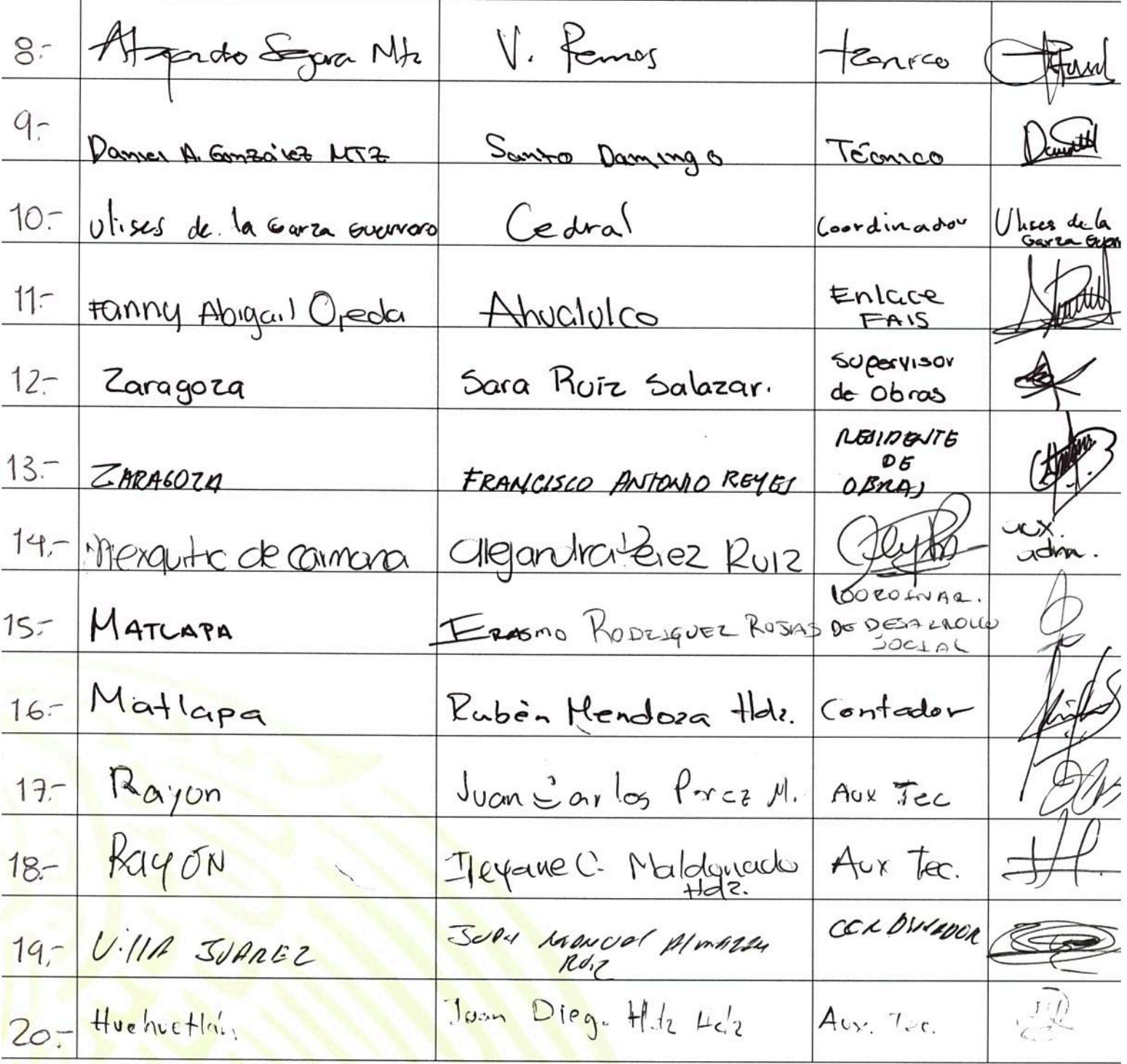

Paseo de la Reforma 116, piso 5 Col Centro, CP 06020<br>e, Ciudad de México, 01(55) 5328 5000 www.gob.mx/bienestar Av. Cuauhtér

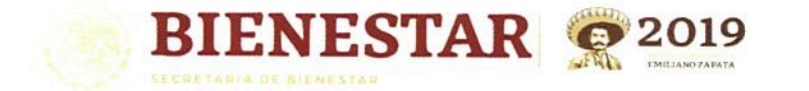

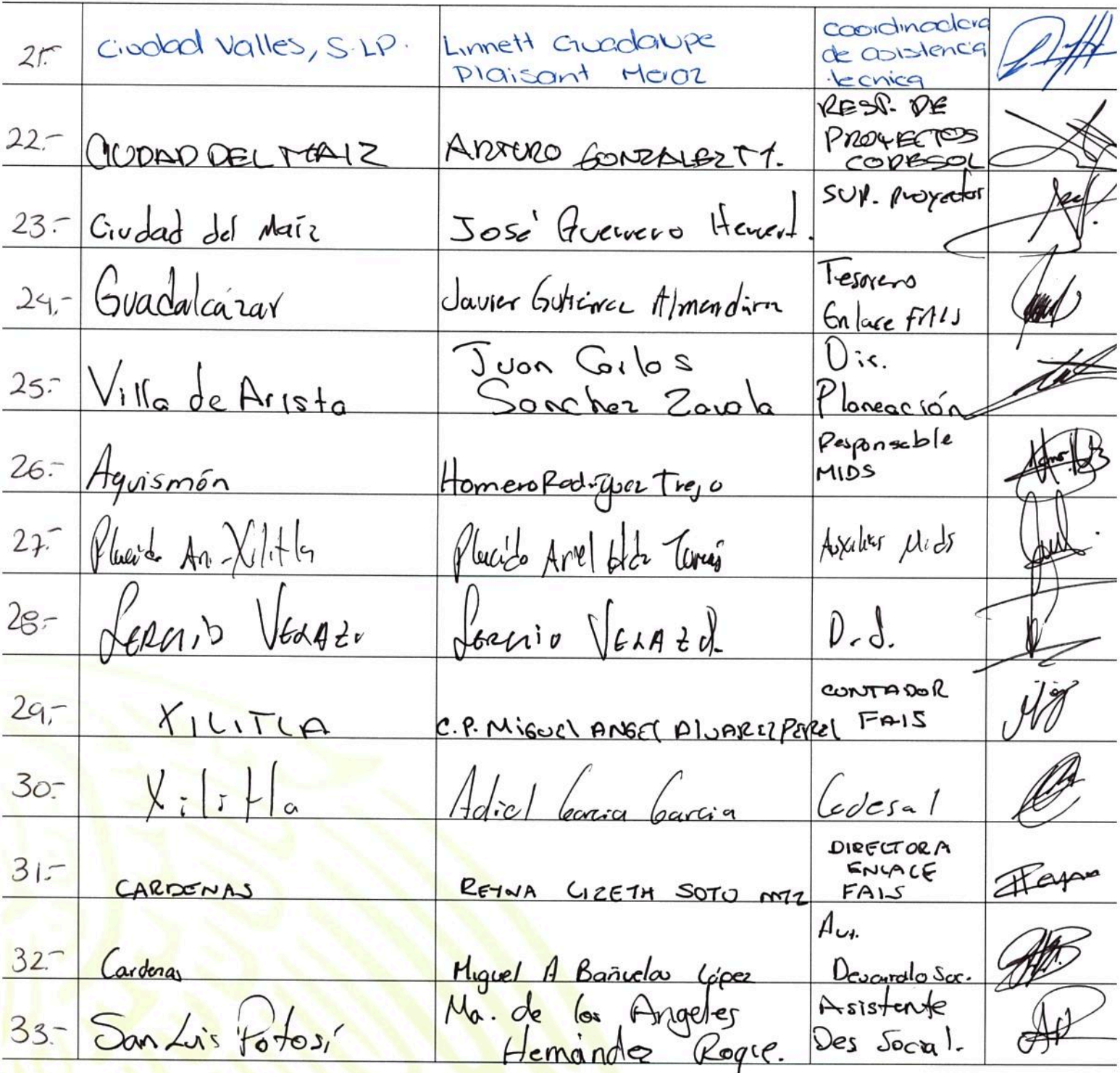

Paseo de la Reforma 116, piso 5 Col Centro, CP 06020<br>c, Ciudad de México. 01(55) 5328 5000 www.gob.mx/bienestar Av. Cuauhtér

Dirección General de Desarrollo Regional "2019, Año del Caudillo del Sur, Emiliano Zapata"

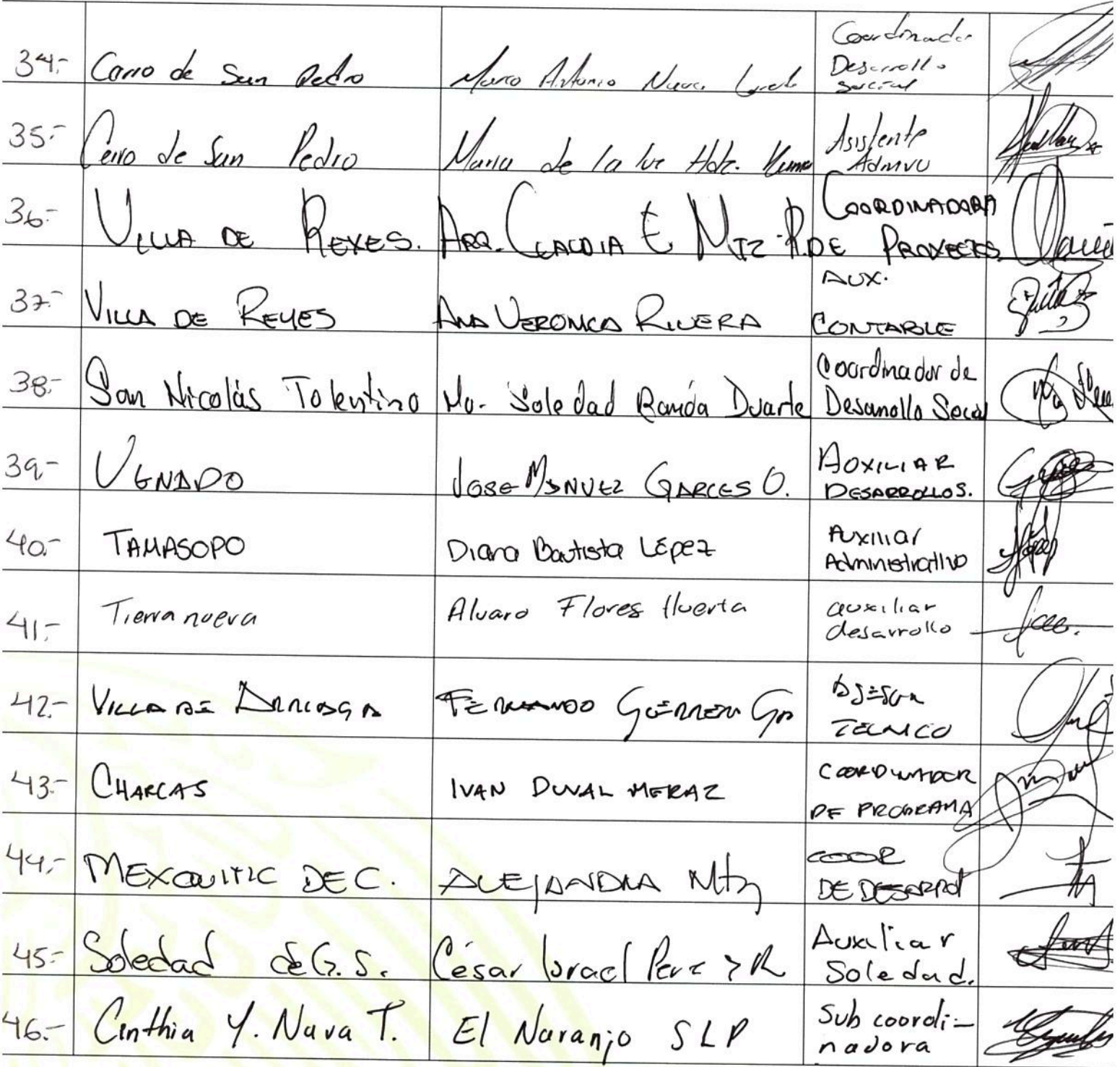

**BIENESTAR @2019** 

seo de la Reforma 116, piso 5 Col Centro, CP 06020<br>Ciudad de México. 01(55) 5328 5000 www.gob.mx/bienestar Av Paseo Cuauhtér

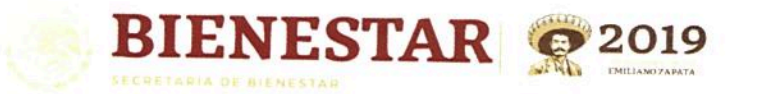

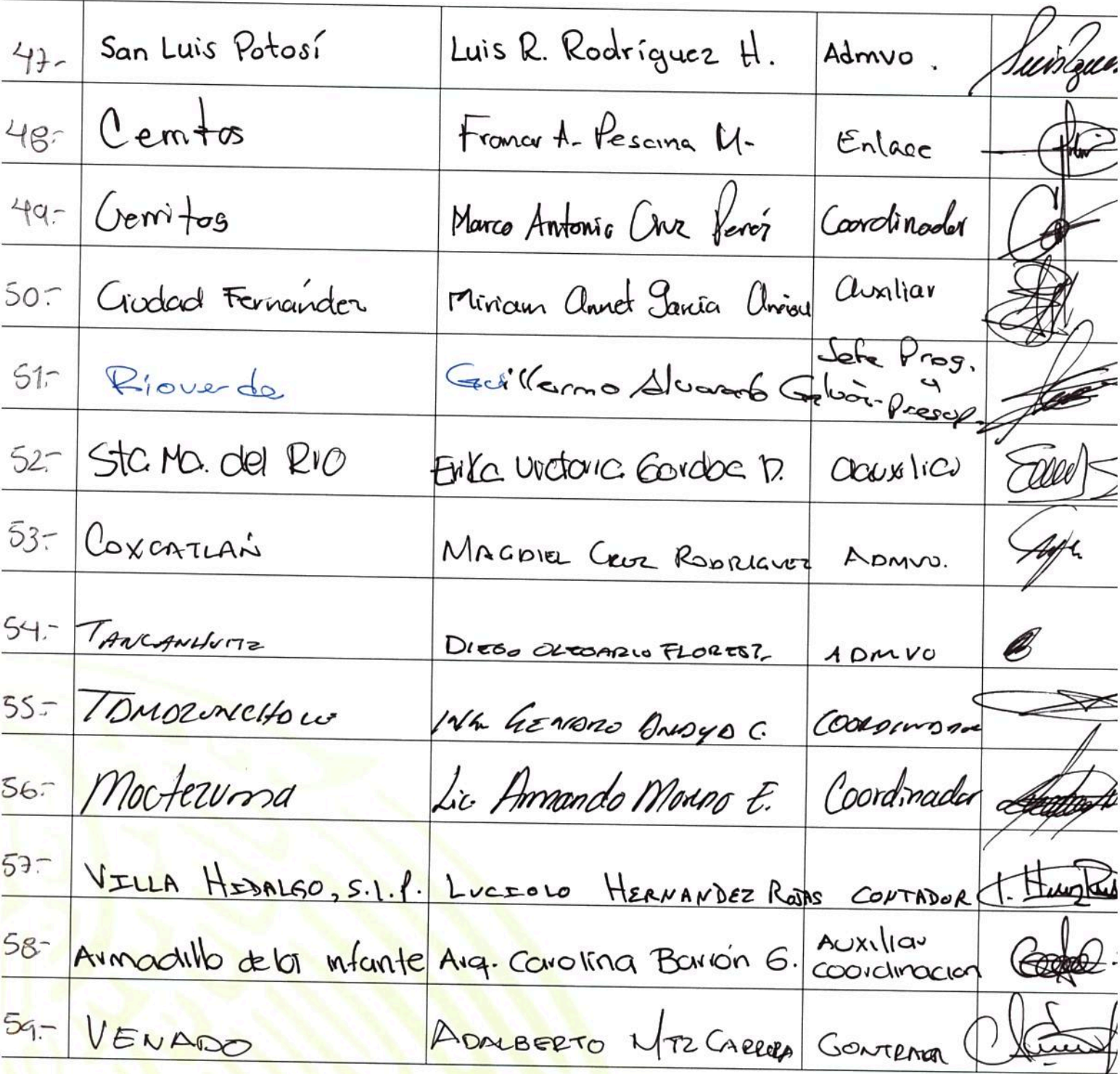

Paseo de la Reforma 116, piso 5 Col Centro, CP 06020<br>c, Ciudad de México. 01(55) 5328 5000 www.gob.mx/bienestar Cuauht

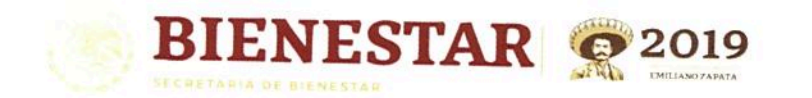

# Dirección General de Desarrollo Regional

"2019, Año del Caudillo del Sur, Emiliano Zapata"

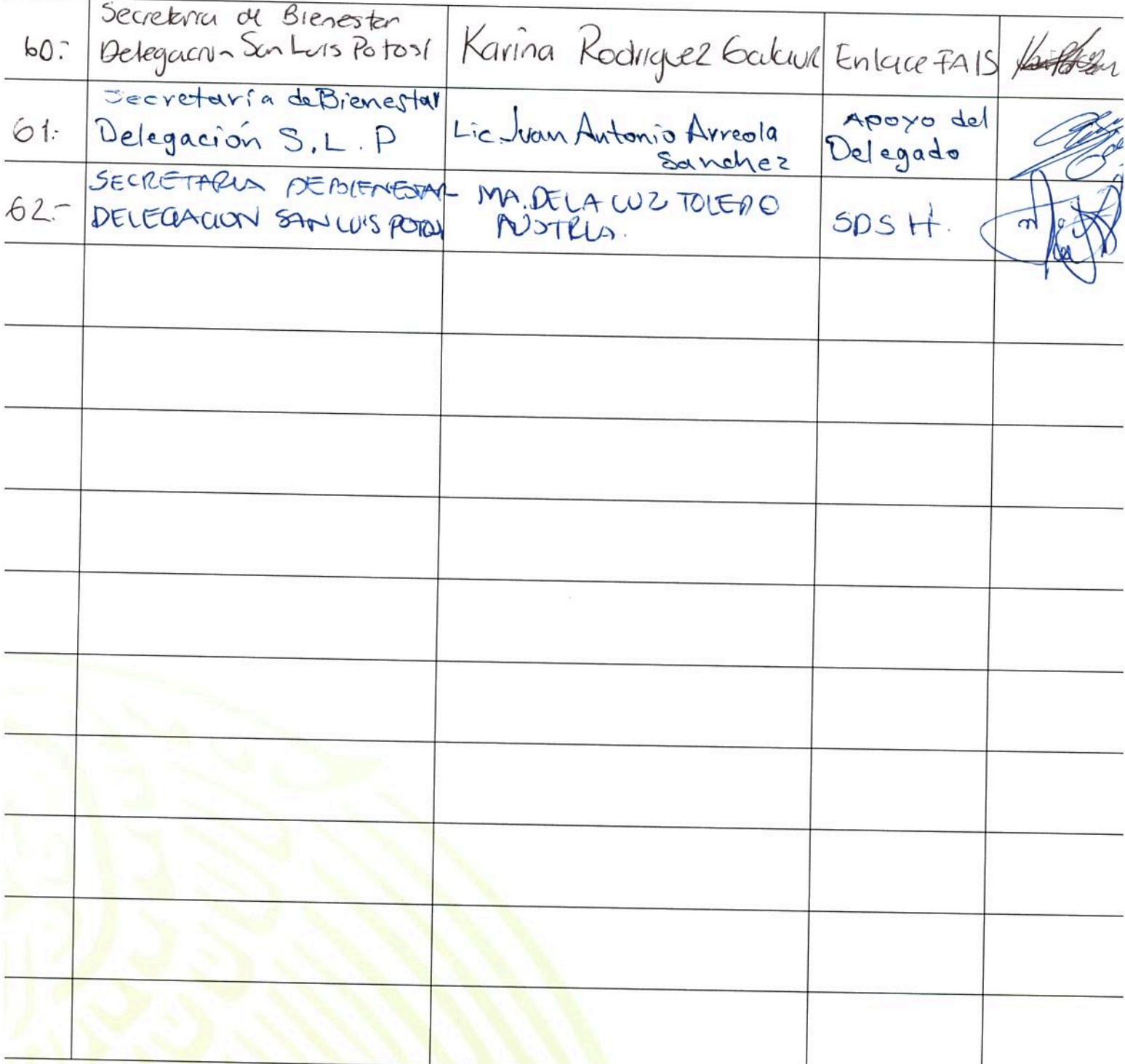

seo de la Reforma 116, piso 5 Col Centro, CP 06020<br>Ciudad de México. 01(55) 5328 5000 www.gob.mx/bienestar Av. Paseo Cuauhté

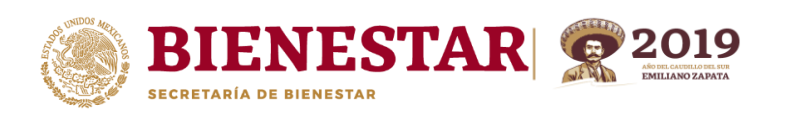

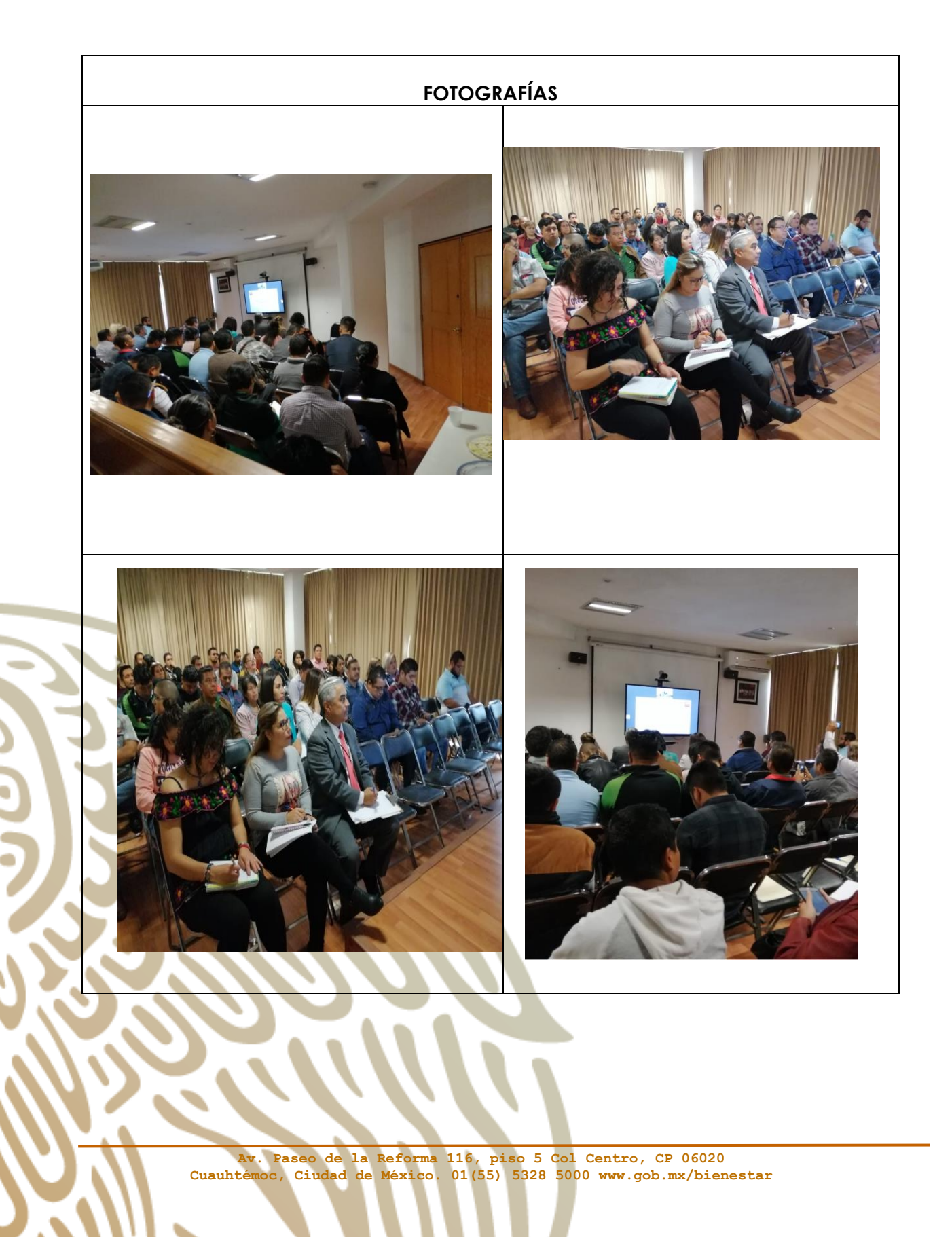

#### **Dirección General de Desarrollo Regional**

"2019, Año del Caudillo del Sur, Emiliano Zapata"

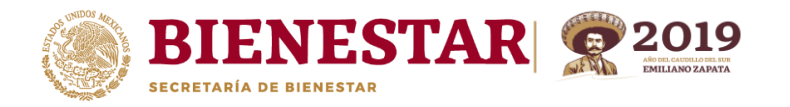

### **Logros alcanzados (Breve síntesis de los temas tratados)**

- **1. Conocer los principales cambios de la MIDS 2019.**
- **2. Objetivo de los cambios en la MIDS.**
- **3. Facilitar la carga de los proyectos.**
- **4. Semaforización de proyectos cargados en la MIDS.**
- **5. Ejemplo de cómo cargar proyectos.**
- **6. Revisión y atención a observaciones en la MIDS.**
- **7. Tipos de financiamiento.**
- **8. Como cargar los proyectos PRODIMDF.**
- **9. Cambios relevantes microlocalización, macrolocalizacion, componentes, calendarios de ejecución**
- **10. Abundamiento en los proyectos de Gastos Indirectos.**
- **11. Captura de CUIS en los proyectos.**
- **12. Cancelacion de proyectos.**
- **13. Concurrencia FAIS**
- **14. Información de los acuerdos con la SHCP, respecto de la migración de proyectos en el SRFT.**
- **15. Cumplimiento a lo que solicita la DGDR.**
- **16. Obligaciones de los Gobiernos Locales.**